*UC Santa Barbara*

## Computer Science 160 Translation of Programming Languages

Instructor: Christopher Kruegel

*UC Santa Barbara*

## **Lexical Analysis (Scanning)**

# First Phase: Lexical Analysis (Scanning)

*UC Santa Barbara*

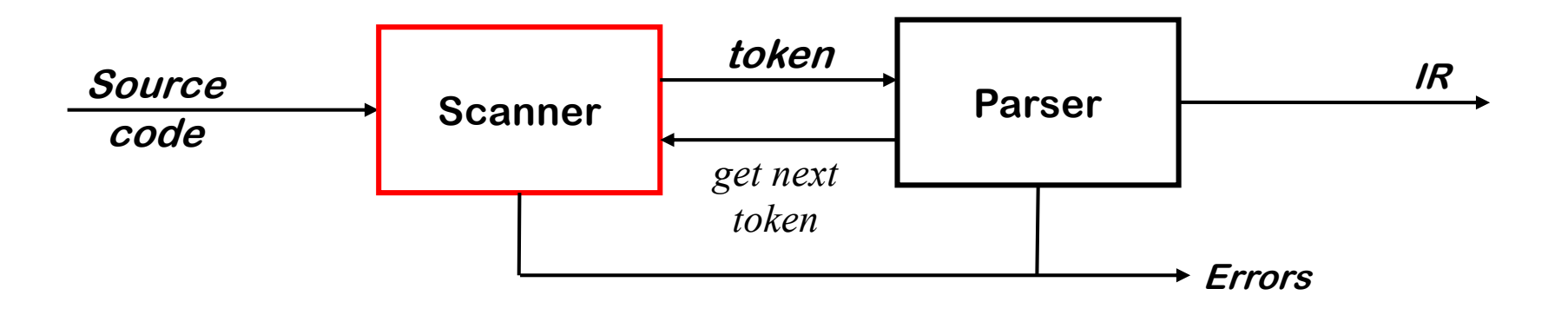

#### **Scanner**

- Maps stream of characters into words
	- Basic unit of syntax
- Characters that form a word are its *lexeme*
- Its syntactic category is called its *token*
- Scanner discards white space and comments

#### Why Lexical Analysis?

*UC Santa Barbara*

- By separating context free syntax from lexical analysis
	- We can develop efficient scanners
	- We can automate efficient scanner construction
	- We can write simple specifications for tokens

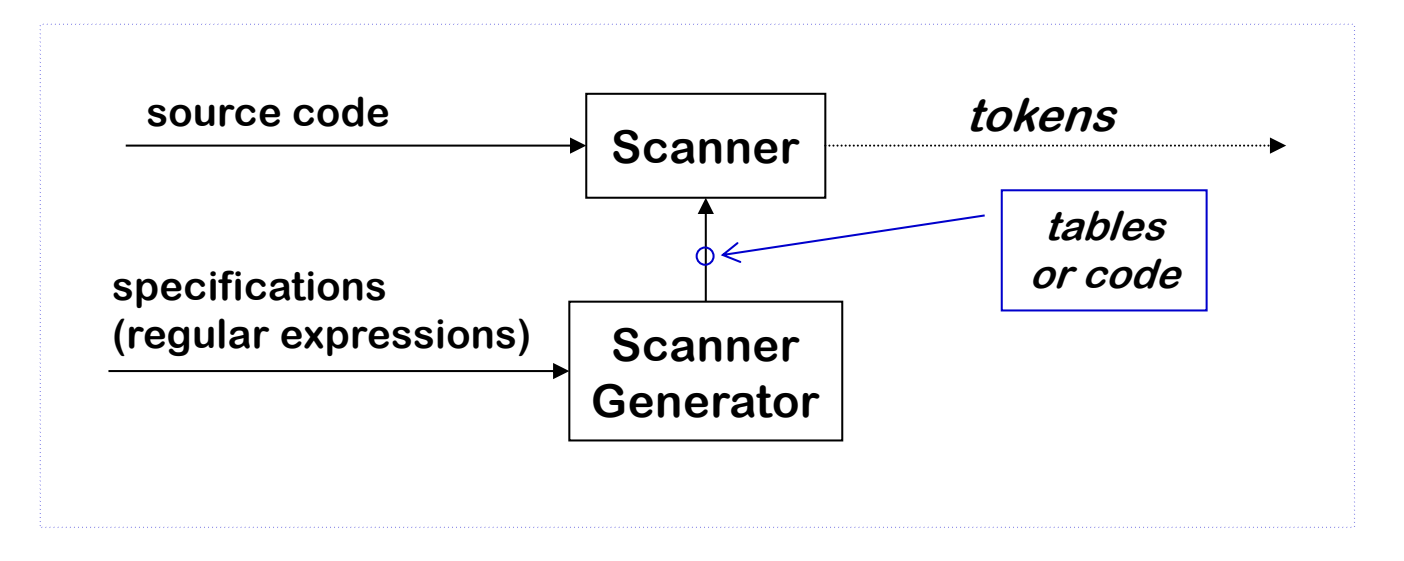

#### What are Tokens?

*UC Santa Barbara*

- Token: Basic unit of syntax … they are the atoms
	- Keywords
		- if, while, ...
	- Operators

 $+, * , <= , || , ...$ 

– Identifiers (names of variables, arrays, procedures, classes)

```
i, i1, j1, count, sum, ...
```
– Numbers

 $12, 3.14, 7.2E-2, ...$ 

#### What are Tokens?

*UC Santa Barbara*

- Tokens are terminal symbols for the parser
	- Tokens are treated as indivisible units in the grammar defining the source language

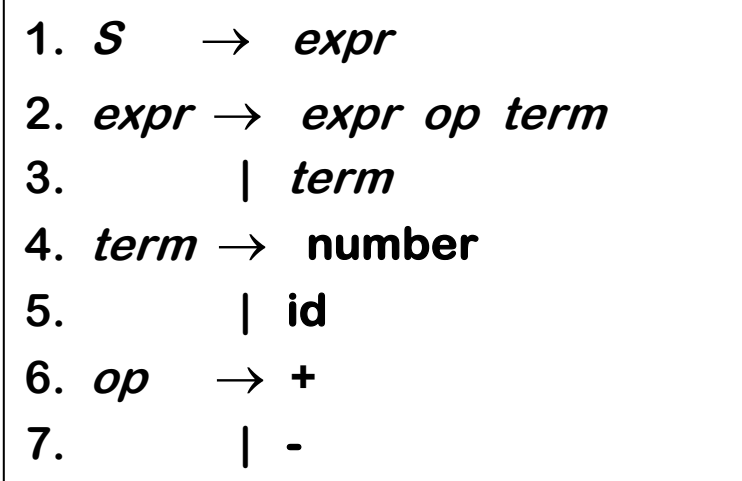

**number**, **id**, **+**,  are tokens passed from scanner to parser. They form the terminal symbols of this simple grammar.

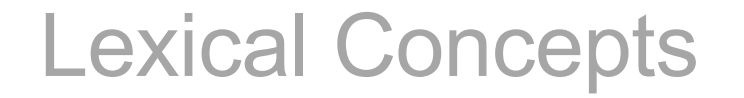

*UC Santa Barbara*

- **Token**: Basic unit of syntax, syntactic output of the scanner
- **Pattern**: The rule that describes the set of strings that correspond to a token, i.e., specification of the token
- **Lexeme:** A sequence of input characters which match to a pattern and generate the token

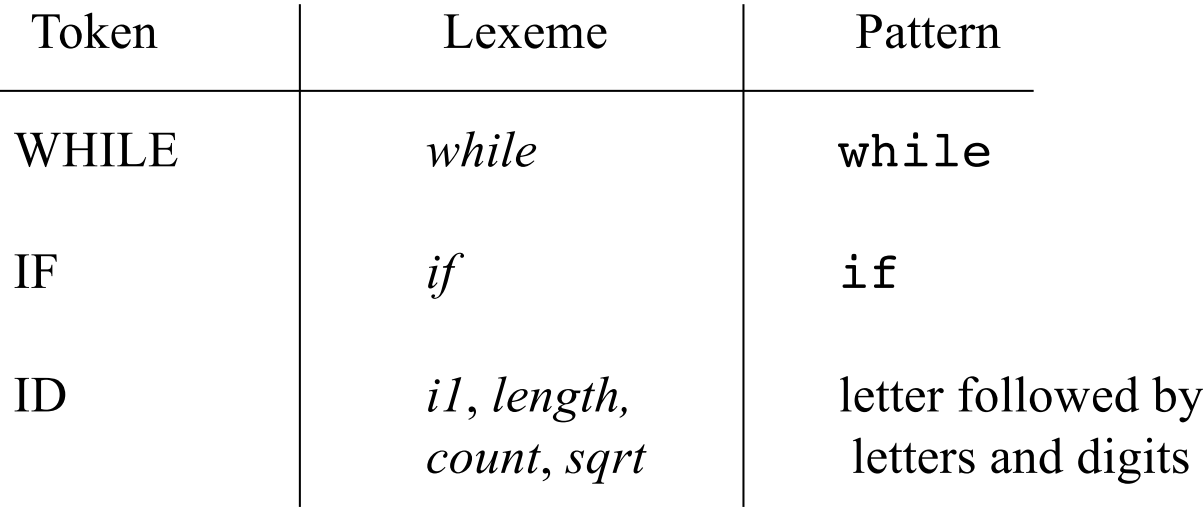

#### Tokens can have Attributes

*UC Santa Barbara*

• A problem

if  $(i == j)$  $z = 0$  : else  $z = 1$  : becomes IF, LPAREN,ID,EQEQ,ID,RPAREN, ID,EQ,NUM,SEMICOLON,ELSE, ID,EQ,NUM,SEMICOLON

- If we send this output to the parser, is it enough? Where are the variable names, procedure, names, etc.? All identifiers look the same.
- Tokens can have **attributes** that they can pass to the parser (using the symbol table)

IF, LPAREN,<ID, i>,EQEQ,<ID, j>,RPAREN,

<ID, z>,EQ,<NUM,0>,SEMICOLON,ELSE,

<ID,z>,EQ,<NUM,1>,SEMICOLON

## How do we specify lexical patterns?

*UC Santa Barbara*

Some patterns are easy

- Keywords and operators
	- Specified as literal patterns: **if**, **then**, **else**, **while**, **=**, **+**, …

### Specifying Lexical Patterns

*UC Santa Barbara*

Some patterns are more complex

- Identifiers
	- letter followed by letters and digits
- Numbers
	- Integer: 0 or a digit between 1 and 9 followed by digits between 0 and 9
	- Decimal: An optional sign (which can be "+" or "-") followed by digit "0" or a nonzero digit followed by an arbitrary number of digits followed by a decimal point followed by an arbitrary number of digits
- GOAL: We want to have concise descriptions of patterns, and we want to automatically construct the scanner from these descriptions

## Regular Expressions

*UC Santa Barbara*

Regular expressions (REs) describe regular languages

Regular Expression (over alphabet  $\Sigma$ )

- $\epsilon$  (empty string) is a RE denoting the set  $\{\epsilon\}$
- If **a** is in  $\Sigma$ , then **a** is a RE denoting  $\{a\}$
- If *x* and *y* are REs denoting languages *L(x)* and *L(y)* then
	- *x* is an RE denoting *L(x)*
	- $x \mid y$  is an RE denoting  $L(x) \cup L(y)$
	- *xy* is an RE denoting *L(x)L(y)*
	- *x\** is an RE denoting *L(x)*\*

**Precedence is closure, then concatenation, then alternation**

**All left-associative**

 $x | y^* z$  is equivalent to *x*  $\mid ((y^*)z)$ 

#### Operations on Languages

*UC Santa Barbara*

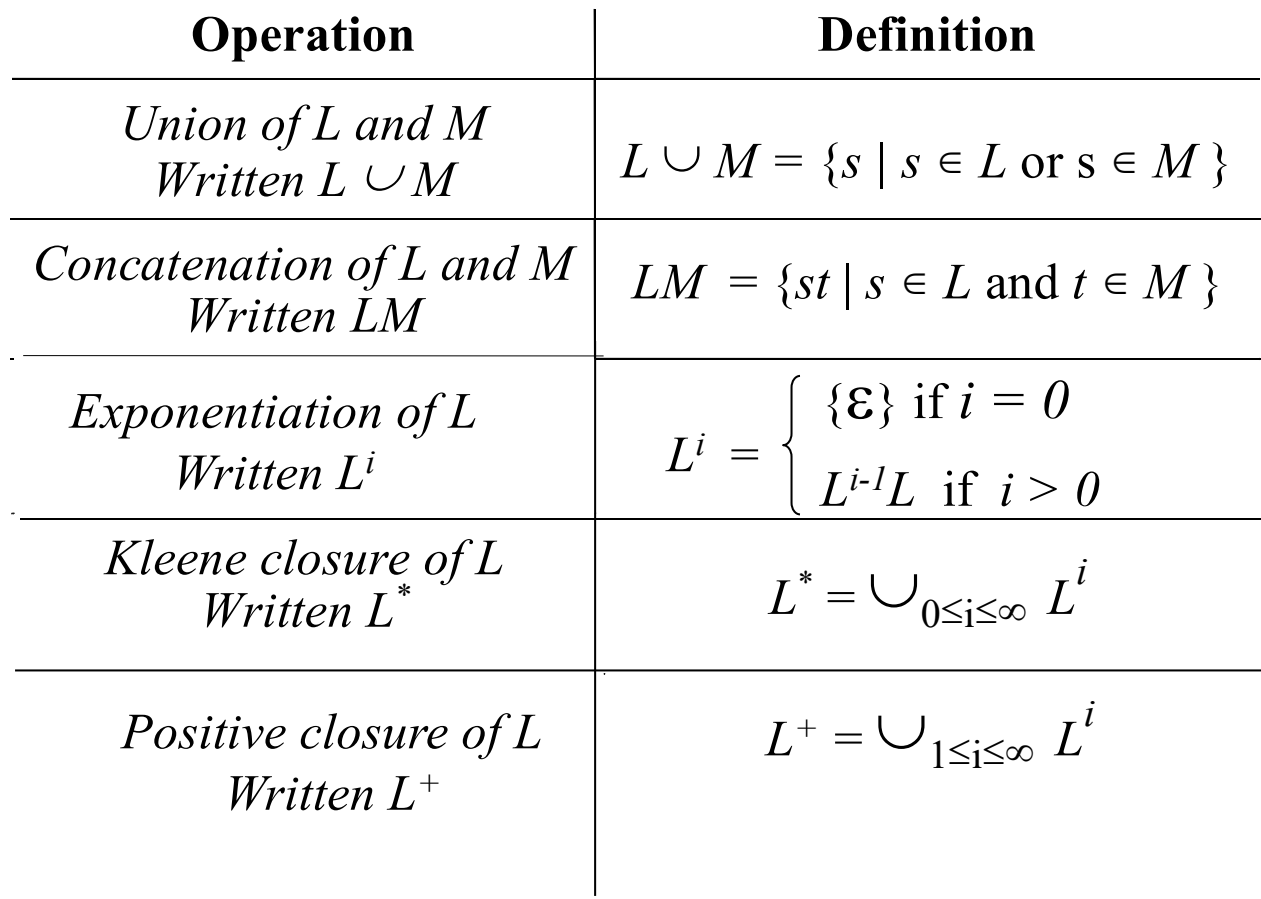

## Examples of Regular Expressions

*UC Santa Barbara*

- All strings of 1s and 0s
- All strings of 1s and 0s beginning with a 1

• All strings of 0s and 1s containing at least two consecutive 1s

• All strings of alternating 0s and 1s

## Examples of Regular Expressions

*UC Santa Barbara*

- All strings of 1s and 0s  $(0 | 1)^*$
- All strings of 1s and 0s beginning with a 1  $1 (0 | 1)^*$
- All strings of 0s and 1s containing at least two consecutive 1s  $(0 | 1)^* 1 1(0 | 1)^*$
- All strings of alternating 0s and 1s  $(S | 1) (0 1)^* (E | 0)$

#### Extensions to Regular Expressions

*UC Santa Barbara*

- *x+= x x\** denotes *L(x)+*
- $x? = x \mid \varepsilon$  denotes  $L(x) \cup \{\varepsilon\}$
- $[abc] = a | b | c$  matches one character in the square bracket
- $a-z = a | b | c | ... | z$  range
- $[0-9a-z] = 0 | 1 | 2 | ... | 9 | a | b | c | ... | z$
- [^abc]  $\blacksquare$  ^ means negation

matches any character except a, b or c

- (dot) matches any character except the newline
- $\mathbf{r} = [\wedge \mathbf{n}]$  . =  $[\wedge \mathbf{n}]$
- "[" matches left square bracket, meta-characters in double quotes become plain characters
- \[ matches left square bracket, meta-character after backslash becomes plain character
- 
- 
- 

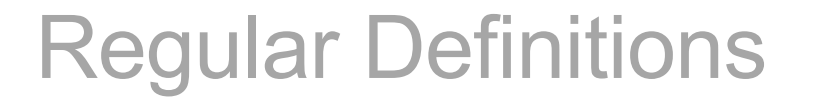

*UC Santa Barbara*

• We can define macros using regular expressions and use them in other regular expressions

> *Letter*  $\rightarrow$  (a|b|c| ... |z|A|B|C| ... |Z) *Digit*  $\rightarrow$  (0|1|2| ... |9) *Identifier*  $\rightarrow$  *Letter* ( *Letter* | *Digit* )\*

- **Important:** We should be able to order these definitions so that every definition uses only the definitions defined before it (i.e., no recursion)
- Regular definitions can be converted to basic regular expressions with macro expansion

# Examples of Regular Expressions

*UC Santa Barbara*

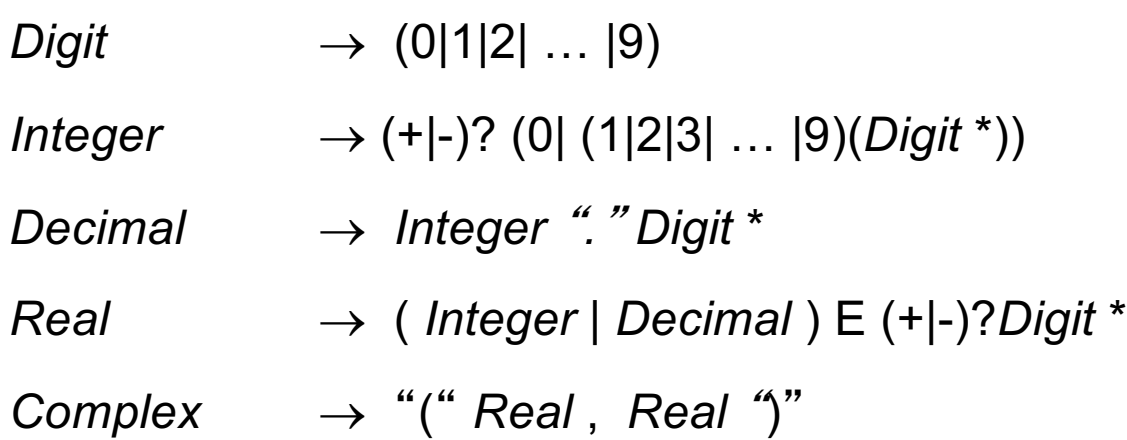

## From Regular Expressions to Scanners

*UC Santa Barbara*

- Regular expressions are useful for specifying patterns that correspond to our tokens
- We need to construct a program, our compiler for example, that recognizes these patterns and converts them into tokens
- When have a reasonably small number of tokens (on the order of 100?) and we are going to search through every piece of code every time we compile anything, then we have a huge amount of input to search
- We need it to read through the input *really fast*
- To solve this problem, **let**'**s convert our regular expressions into state machines! –** state machines are really fast, it just requires a table lookup to process each character

#### Example

*UC Santa Barbara*

Consider the problem of recognizing register names in an assembler

 $Register \rightarrow R(0|1|2|...|9)(0|1|2|...|9)^{*}$ 

- Allows registers of arbitrary number
- Requires at least one digit

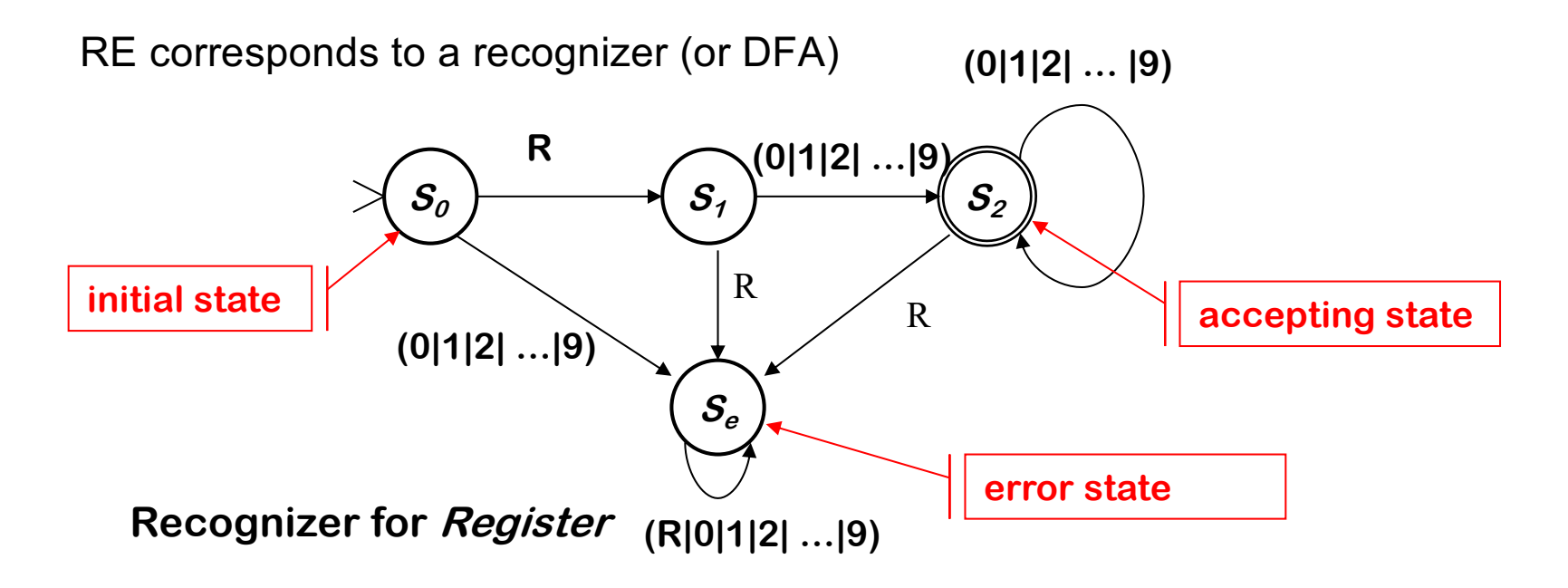

#### Deterministic Finite Automata (DFA)

*UC Santa Barbara*

• A set of states *S*

 $- S = \{ S_0, S_1, S_2, S_6 \}$ 

- A set of input symbols (an alphabet)  $\Sigma$ 
	- $\Sigma = \{ R, 0, 1, 2, 3, 4, 5, 6, 7, 8, 9 \}$
- A transition function  $\delta : S \times \Sigma \rightarrow S$ 
	- Maps (state, symbol) pairs to states
	- $\delta$  = { ( $s_a$ , R)  $\rightarrow$   $s_1$ , ( $s_a$ , 0-9)  $\rightarrow$   $s_a$ , ( $s_1$ , 0-9)  $\rightarrow$   $s_2$ , ( $s_1$ , R)  $\rightarrow$   $s_a$ ,  $\{ (s_2, 0.9) \rightarrow s_2, (s_2, R) \rightarrow s_6, (s_6, R) \rightarrow s_6 \}$
- A start state

 $- S_0$ 

- A set of final (or accepting) states
	- $-$  *Final* = { $s_2$ }

*A DFA accepts a word x iff there exists a path in the transition graph from start state to a final state such that the edge labels along the path spell out x*

#### Example

*UC Santa Barbara*

DFA simulation

- Start in state  $s_0$  and follow transitions on each input character
- DFA accepts a word *x iff x* leaves it in a final state (s*2* )

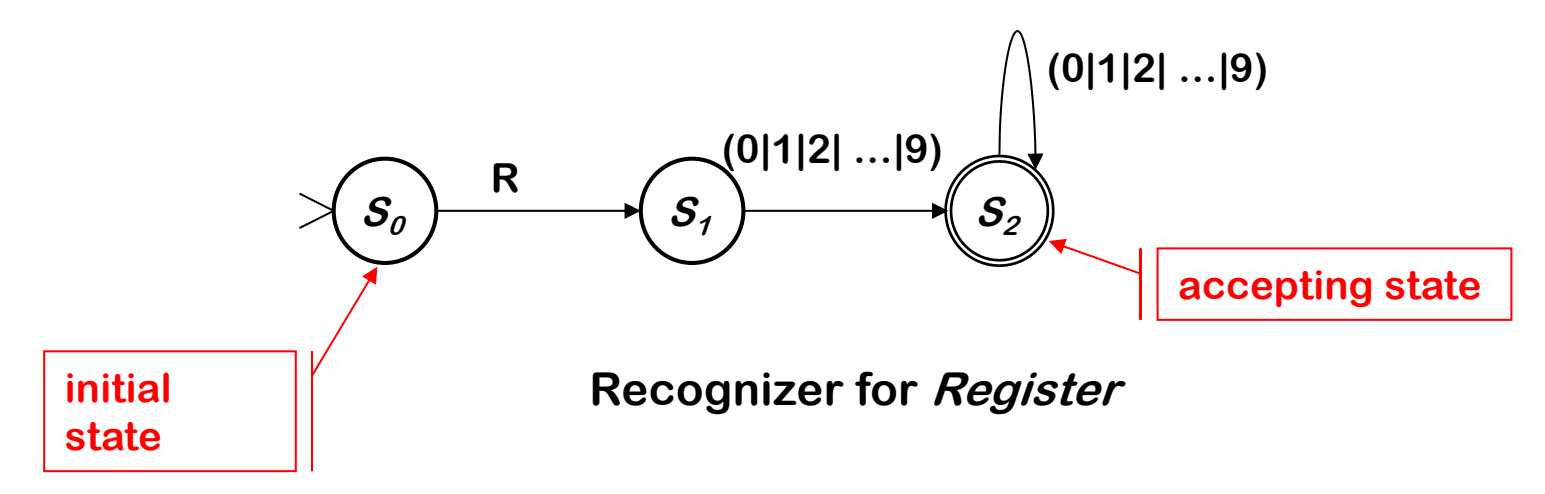

- "R17" takes it through  $s_0$ ,  $s_1$ ,  $s_2$  and accepts
- "R" takes it through  $s_0$ ,  $s_1$  and fails
- "A" takes it straight to *se*
- "R17R" takes it through  $s_0$ ,  $s_1$ ,  $s_2$ ,  $s_e$  and rejects

## Simulating a DFA

*UC Santa Barbara*

 $state = s_0$ ; **char = get\_next\_char(); while (char != EOF) { state =** d**(state,char); char =get\_next\_char(); }**  $if (state \in Final)$ **report acceptance; else report failure;**

We can store the transition table in a two-dimensional array:

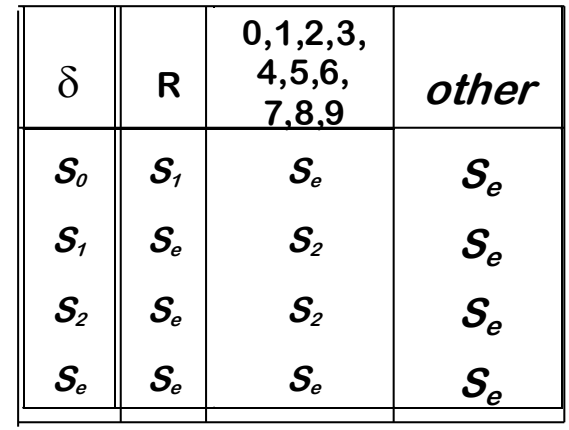

*Final* =  $\{s_2\}$ 

We can also store the final states in an array

**•The recognizer translates directly into code**

**•To change DFAs, just change the arrays**

**•Takes O(|x|) time for input string x**

## Recognizing Longest Accepted Prefix

```
accepted = false;
current_string = e; // empty string
state = s_0; // initial state
if (state \in Final) {
 accepted_string = current_string;
 accepted = true;
}
char =get next char();
while (char != EOF) {
 state = d(state,char);
 current_string = current_string + char;
 if (state \in Final) {
   accepted_string = current_string;
   accepted = true;
 }
 char =get_next_char();
}
if accepted 
 return accepted_string;
else
  report error;
```
*UC Santa Barbara*

Given an input string, this simulation algorithm returns the **longest accepted prefix**

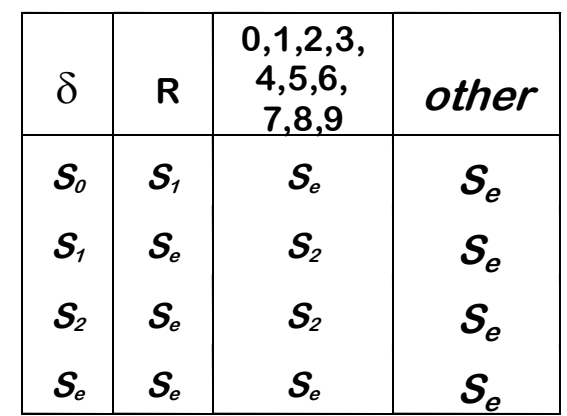

*Final* =  $\{s_2\}$ 

Given the input "R17R", this simulation algorithm returns "R17"

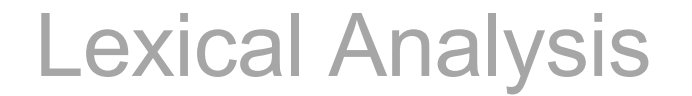

*UC Santa Barbara*

- Specify tokens using Regular Expressions
- Translate Regular Expressions to Finite Automata
- Use Finite Automata to generate tables or code for the scanner

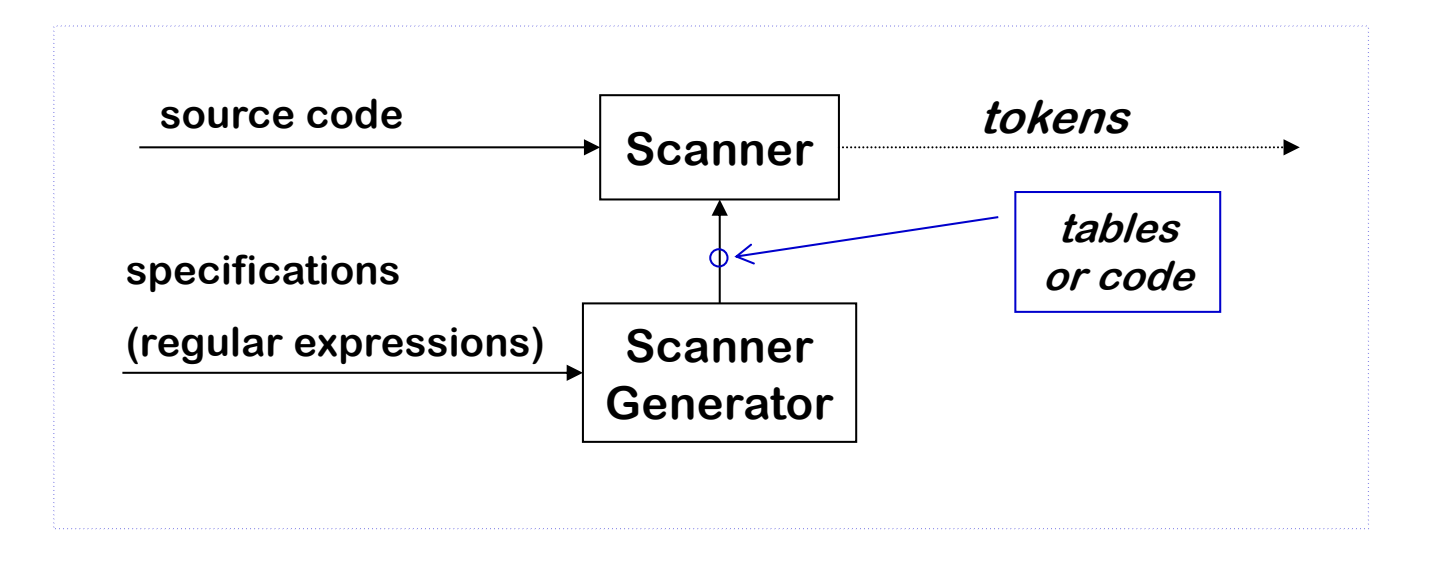

#### Example

*UC Santa Barbara*

Consider the problem of recognizing register names in an assembler

 $Register \rightarrow R(0|1|2|...|9)(0|1|2|...|9)^{*}$ 

- Allows registers of arbitrary number
- Requires at least one digit

RE corresponds to a recognizer (or DFA)

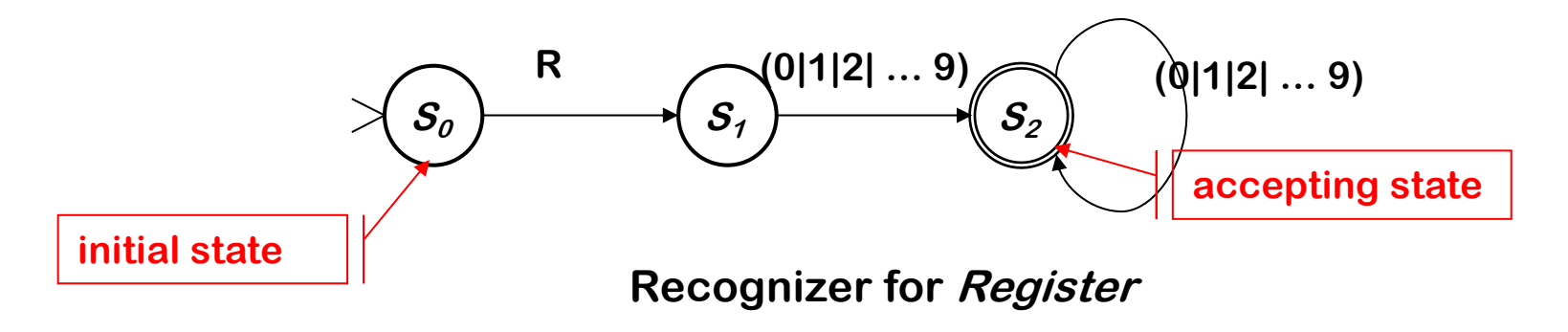

## Tighter Register Specification

*UC Santa Barbara*

R*Digit Digit\** allows arbitrary numbers

- Accepts R00000
- Accepts R99999
- What if we want to limit it to R0 through R31 ?

Write a tighter regular expression

 $-$  *Register*  $\rightarrow$  R (

$$
(4|5|6|7|8|9)
$$
  
|(0|1|2) (0|1|2| ... |9 | ε)  
| (3 (0|1|ε))  
 )  
 . *Register* → R0|R1|R2| ... |R31|R00|R01|R02| ... |R09

Produces a more complex DFA

- Has more states
- Same cost per transition
- Same basic implementation

#### Tighter Register Specification

*UC Santa Barbara*

The DFA for

*Register*  $\rightarrow$  R ( (0|1|2) (0|1|2| ... | 9 |  $\varepsilon$ ) | (4|5|6|7|8|9) | (3 (0|1| $\varepsilon$ )) )

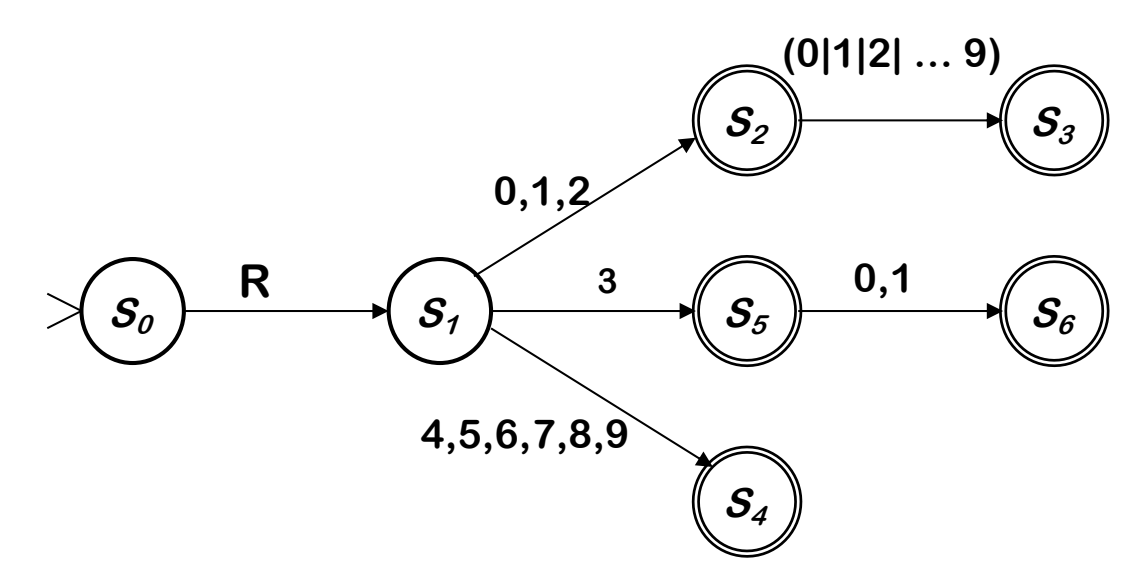

- Accepts a more constrained set of registers
- Same set of actions, more states

### Tighter Register Specification

*UC Santa Barbara*

To implement the recognizer

- Use the same code skeleton
- Use transition table and final states for the new RE

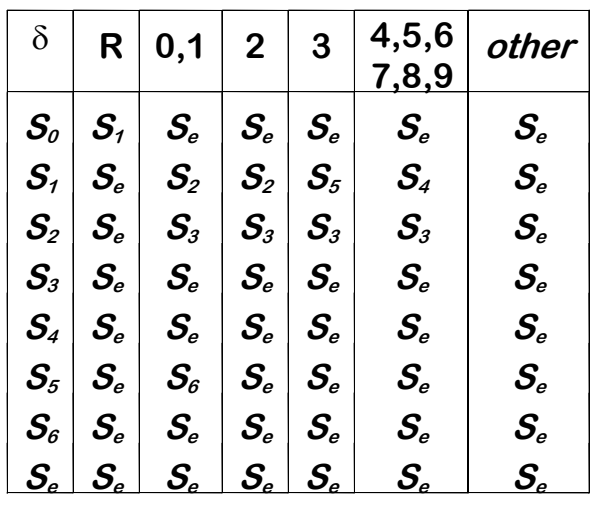

*Final* = { $s_2$ ,  $s_3$ ,  $s_4$ ,  $s_5$ ,  $s_6$ }

- Bigger tables, more space, same asymptotic costs
- Better syntax checking at the same cost

#### Non-deterministic Finite Automata

*UC Santa Barbara*

Non-deterministic Finite Automata (NFA) for the RE ( a | b )\* abb

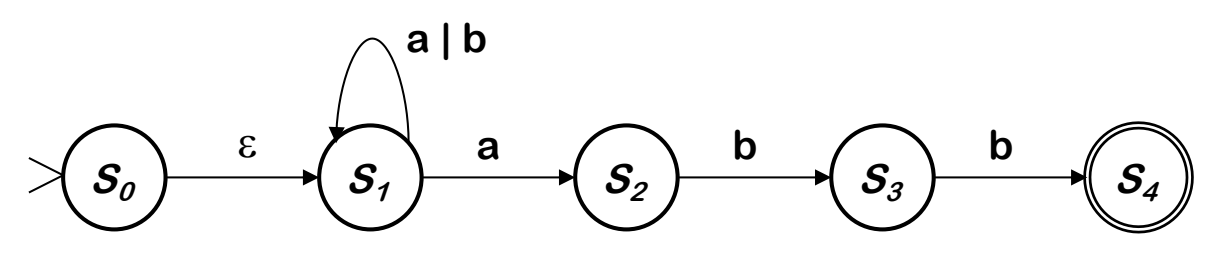

This is a little different

- $S_0$  has a transition on  $\varepsilon$  (empty string)
	- $\varepsilon$ -transitions are allowed
- $S_1$  has two transitions on "a"
	- Transition function  $\delta$  :  $S \times \Sigma \rightarrow 2^S$  maps (state, symbol) pairs to sets of states

This is a *non-deterministic finite automaton* (NFA)

## Non-deterministic Finite Automata

*UC Santa Barbara*

- An NFA accepts a string x iff there exists a path though the transition graph from  $s_0$ to a final state and the edge labels spell *x*
- Transitions on  $\varepsilon$  consume no input
- To "run" (simulate) the NFA,
	- $-$  Start in  $s_0$  and take *all* the transitions for each character
	- $-$  At each iteration add the states reachable by  $\varepsilon$ -transitions

Why study NFAs?

- They are the key to automating the  $RE \rightarrow DFA$  construction
- We can paste together NFAs with  $\varepsilon$ -transitions

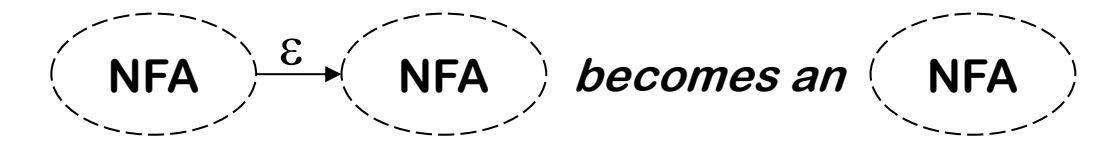

They will be very important later in the class (when looking at the way that bottom-up parsing works)

#### Review: NFA Simulation

*UC Santa Barbara*

Two key functions

- *move(q ,* a*)* is set of states reachable by " a " from states in *q*
- $\epsilon$ -closure(q) is set of states reachable by  $\epsilon$  from states in q

```
states = e-closure( {s0 } );
char = get_next_char();
while (char != EOF) {
 states = e-closure(move(states,char));
 char = get_next_char();
}
if (states Ç Final is not empty)
 report acceptance;
else
  report failure;
```
#### Relationship between NFAs and DFAs

*UC Santa Barbara*

DFA is a special case of an NFA

- DFA has no *s*-transitions
- DFA's transition function is single-valued
- Same rules will work

DFA can be simulated with an NFA

– *Obvious*

NFA can be simulated with a DFA

– *Less obvious*

Simulate sets of possible states that NFA can reach with states of the DFA

- Possible exponential blowup in the state space
- Still, one state per character in the input stream

## Automating Scanner Construction

*UC Santa Barbara*

To build a scanner:

- 1 Write down the RE that specifies the tokens
- 2 Translate the RE to an NFA
- 3 Build the DFA that simulates the NFA
- 4 Systematically shrink the DFA
- 5 Turn it into code or table

Scanner generators

- Lex, Flex, Jlex, and Jflex work along these lines
- Algorithms are well-known and well-understood
- Interface to parser is important

## Relationship between RE/NFA/DFA

*UC Santa Barbara*

#### RE®NFA *(Thompson*'*s construction)*

- Build an NFA for each term
- Combine them with  $\varepsilon$ -moves

NFA →DFA *(subset construction)* 

• Build the simulation

 $DFA \rightarrow$  Minimal DFA

• Hopcroft's algorithm

#### $DFA \rightarrow RE$

- All pairs, all paths problem
- Union together paths from  $s_0$  to a final state

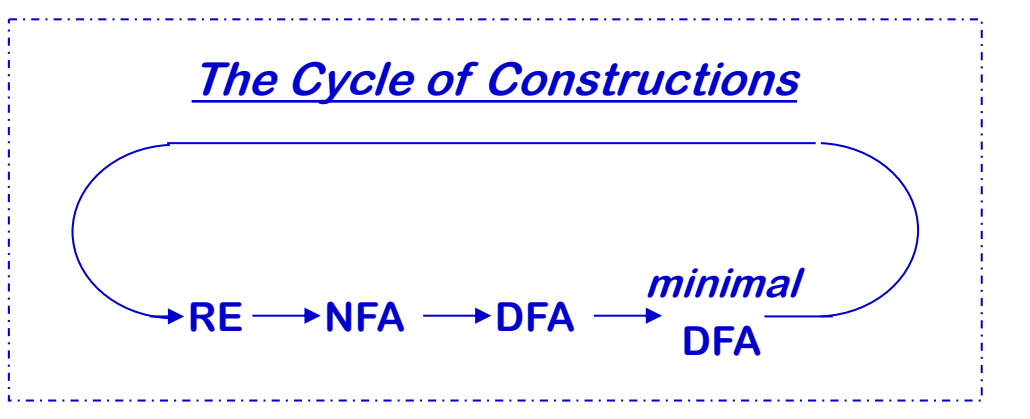

# RE  $\rightarrow$ NFA using Thompson's Construction

*UC Santa Barbara*

Key idea

- NFA pattern for each symbol & each operator
- Join them with e moves in precedence order

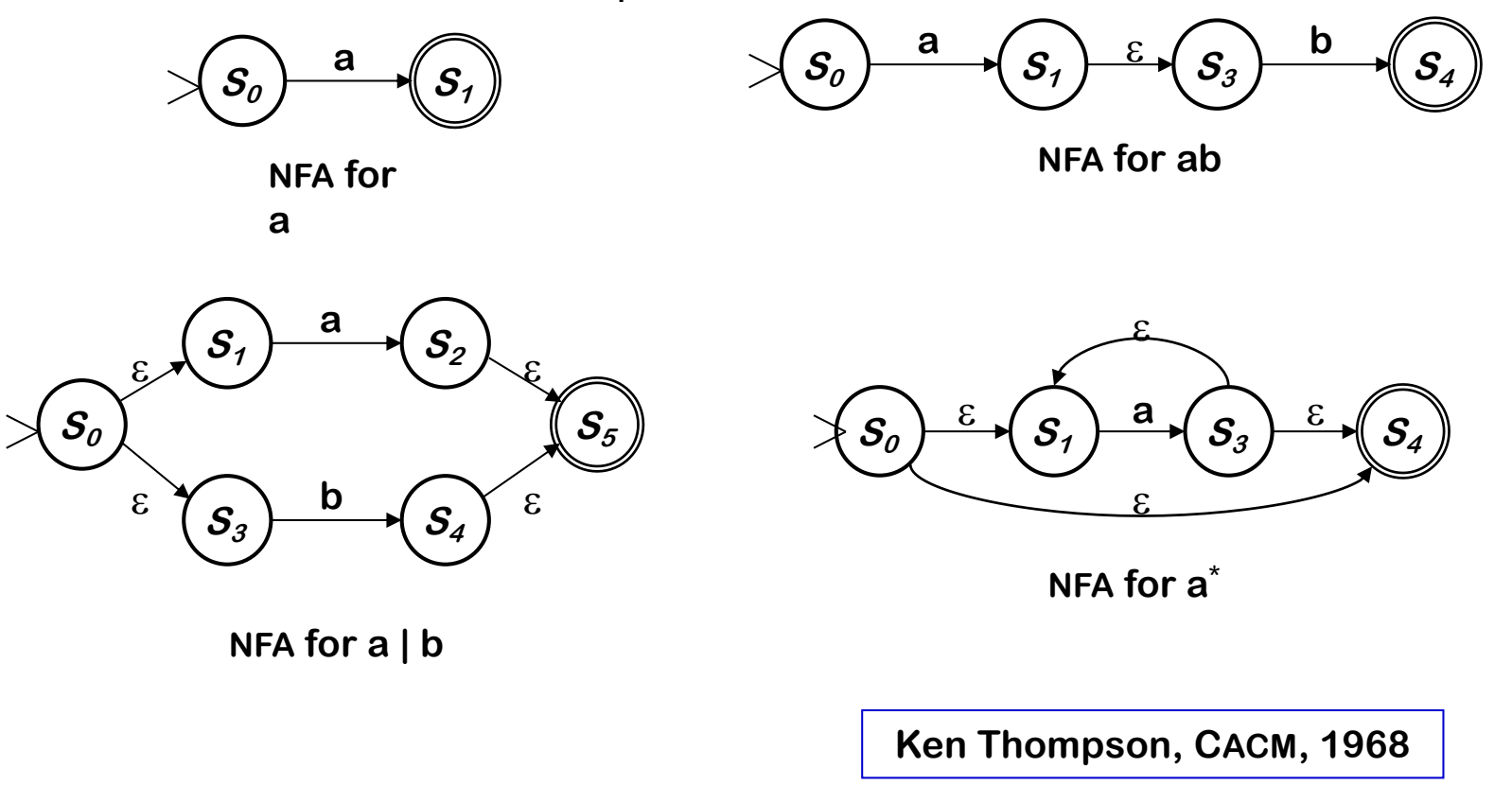

#### Thompson's Construction Example

*UC Santa Barbara*

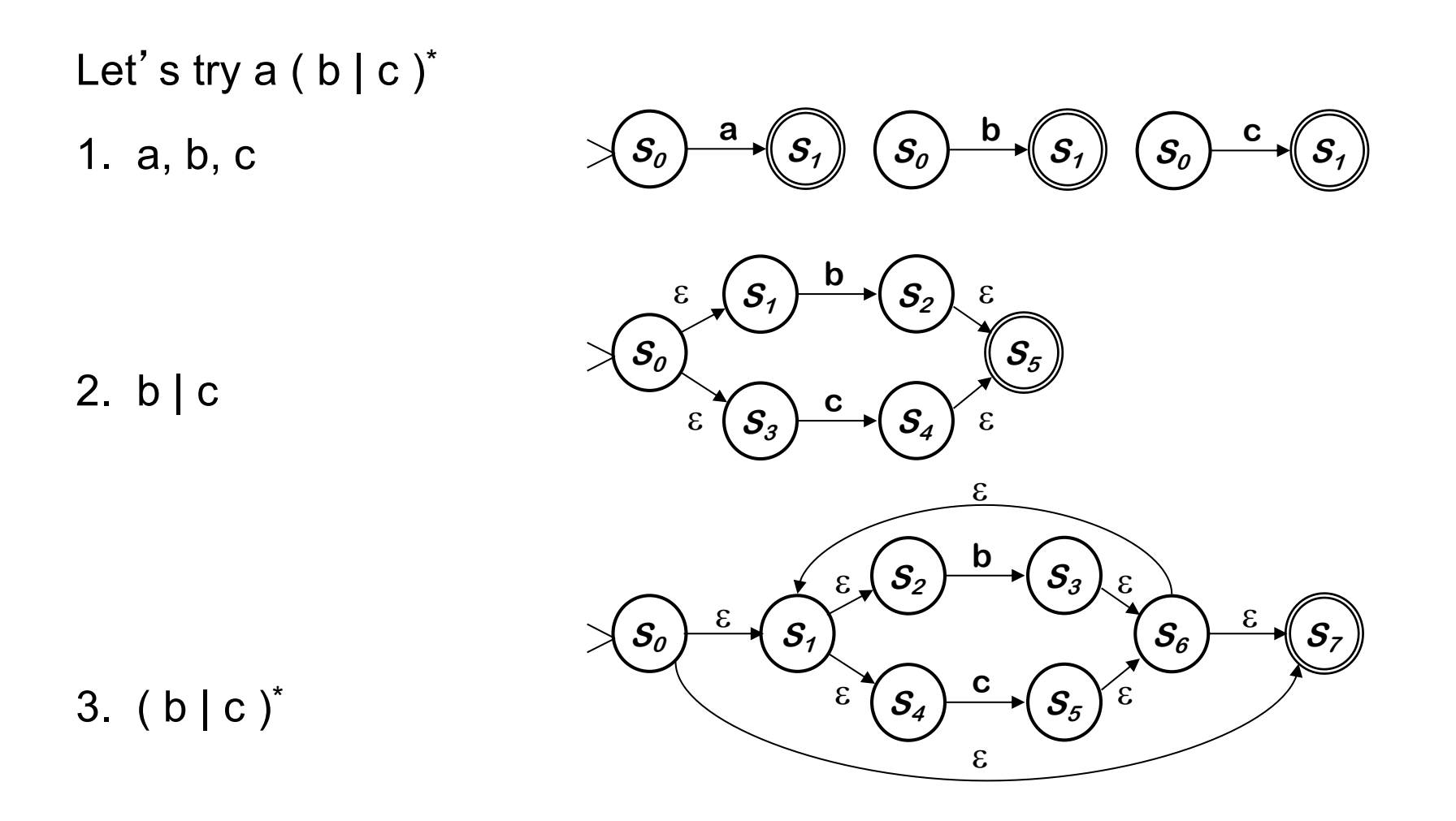

## Thompson's Construction Example

*UC Santa Barbara*

4.  $a ( b | c )^*$ 

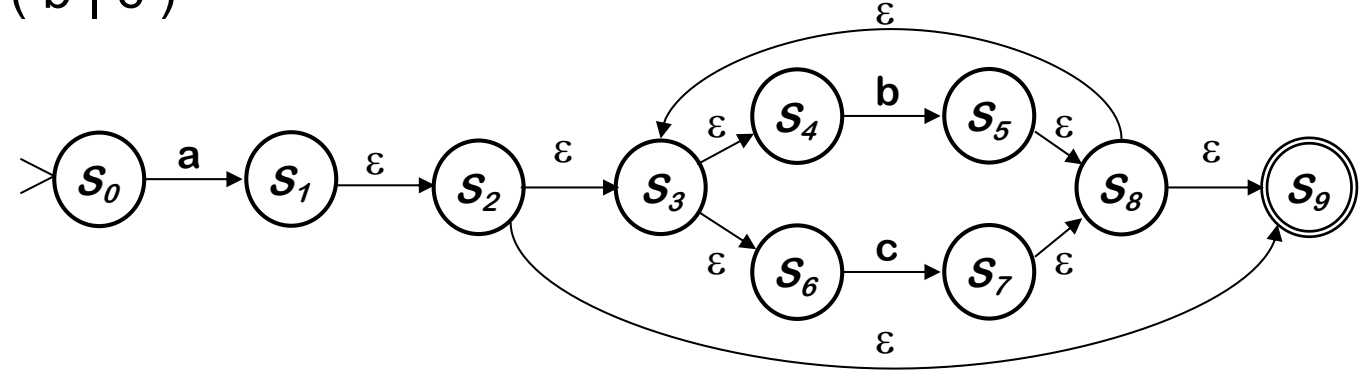

Given a regular expressions *r* the generated NFA is of size |N| = O(|*r*|)

- At most two new states are created at each step
- Each state has at most two incoming and two outgoing transitions
- Simulating an NFA constructed with Thompson's construction on a string *x* takes O(|N| x |*x*|)

Of course, a human would design something simpler ...

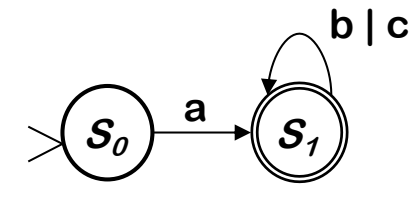

**But, we can automate production of the more complex one ...**

### Summary of Key Points

*UC Santa Barbara*

The main ideas here are that:

- a) When we are done with scanning, we will have a stream of tokens
- b) These tokens are found by searching for a match to some regular expression in the input program. The matches can be prioritized (for example, to handle keywords)
- c) To implement this efficiently, we can convert the regular expressions into state machines (which are implemented as a table lookup)
- d) Luckily for us, other people have done this for us and built this functionality into a set of tools

## What is hard about lexical analysis?

*UC Santa Barbara*

Poor language design can complicate scanning

- Reserved words are important
	- In PL/I there are no reserved keywords, so you can right a valid statement like:

if then then then  $=$  else; else else  $=$  then

- Significant blanks
	- In Fortran blanks are not significant

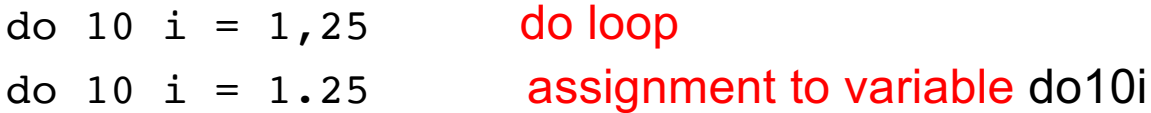

- **Closures** 
	- Limited identifier length adds states to the automata to count length

#### Example: Fortran 66/77

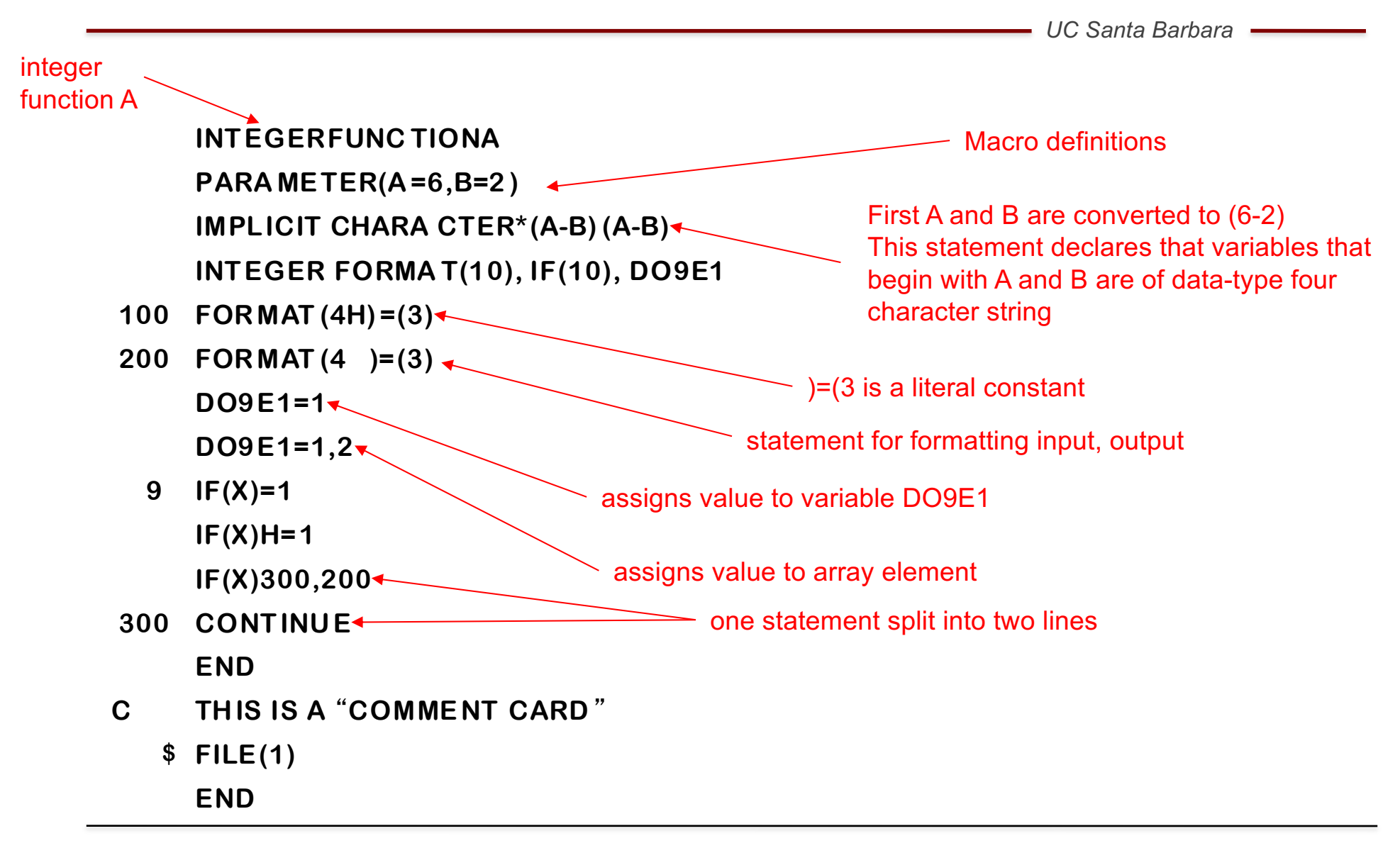

![](_page_40_Picture_0.jpeg)

*UC Santa Barbara*

```
#include <vector>
using namespace std;
vector<vector<int>> v;
int main() {
}
error message:
coltrane% g++ a.cpp
a.cpp:3: error: '>>' should be '> >' within
         a nested template argument list
```
• The above code results in an error because the '>>' scans as the shift operator. Clearly, it was intended to be a close bracket, but the scanner does not know about the *structure* of the program. The program below compiles without error.

```
#include <vector>
using namespace std;
vector<vector<int> > v;
int main() {
}
```